## **AJUDA DE CUSTO**

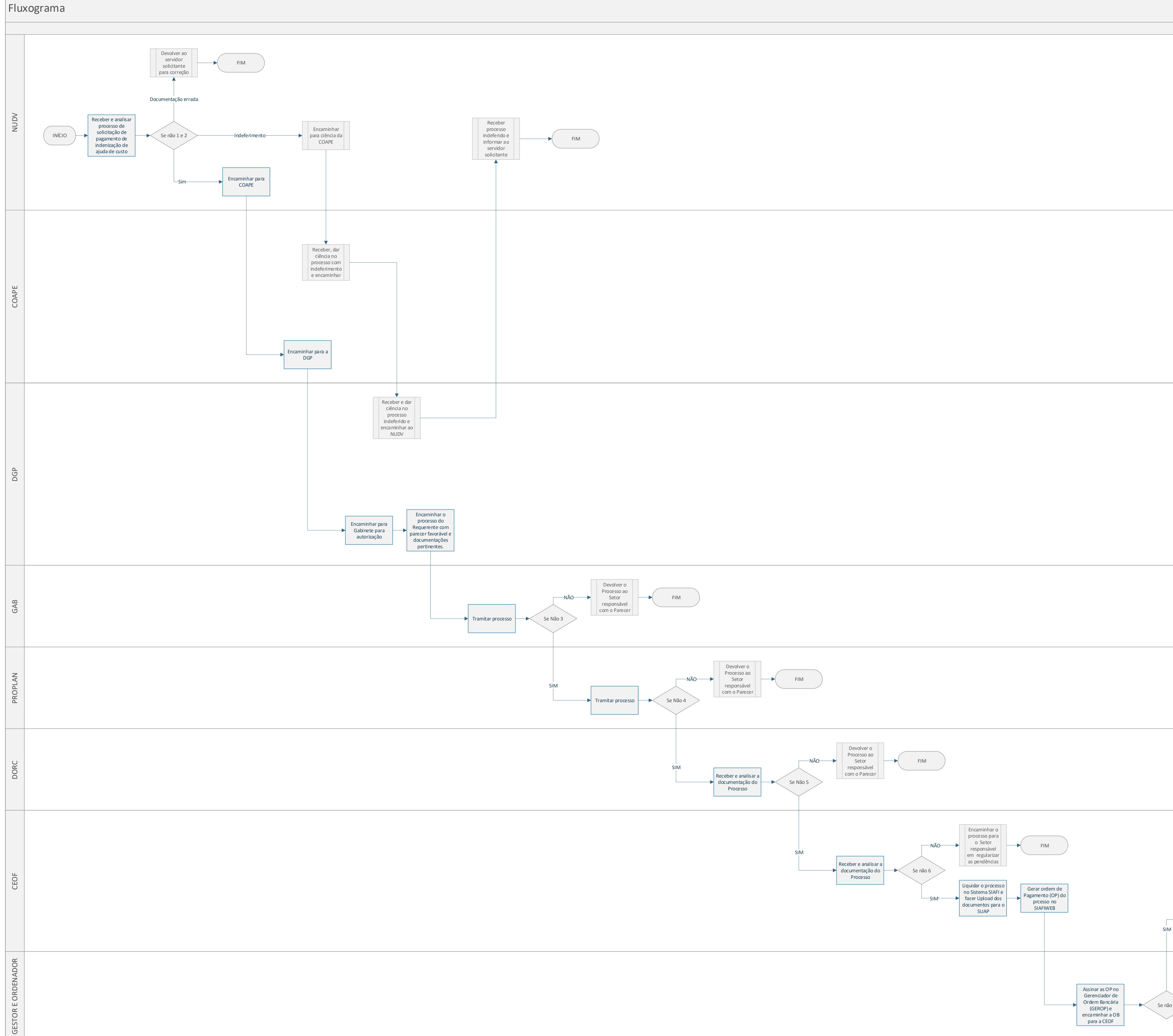

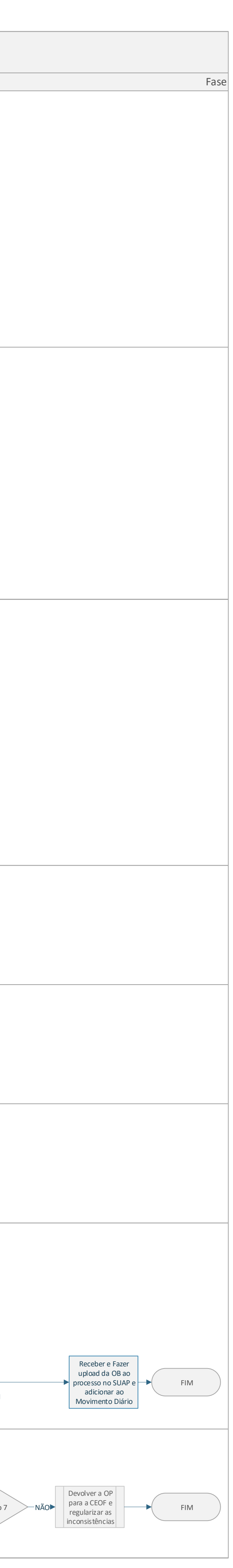

## **Documento Digitalizado Público**

## **FLUXOGRAMA - AJUDA DE CUSTO**

**Assunto:** FLUXOGRAMA - AJUDA DE CUSTO **Assinado por:** Valmiro Oliveira **Tipo do Documento:** Fluxo **Situação:** Finalizado **Nível de Acesso:** Público **Tipo do Conferência:** Documento Original

Documento assinado eletronicamente por:

**Valmiro Morais de Oliveira**, **TEC DE TECNOLOGIA DA INFORMACAO**, em 20/09/2019 13:33:52.

Este documento foi armazenado no SUAP em 20/09/2019. Para comprovar sua integridade, faça a leitura do QRCode ao lado ou acesse https://suap.ifbaiano.edu.br/verificar-documento-externo/ e forneça os dados abaixo:

**Código Verificador:** 9795 **Código de Autenticação:** 5b452ed4bb

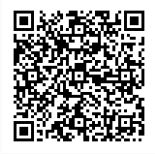